## 1. [예술인 고용보험] 고용·산재 토탈서비스 로그인 방법

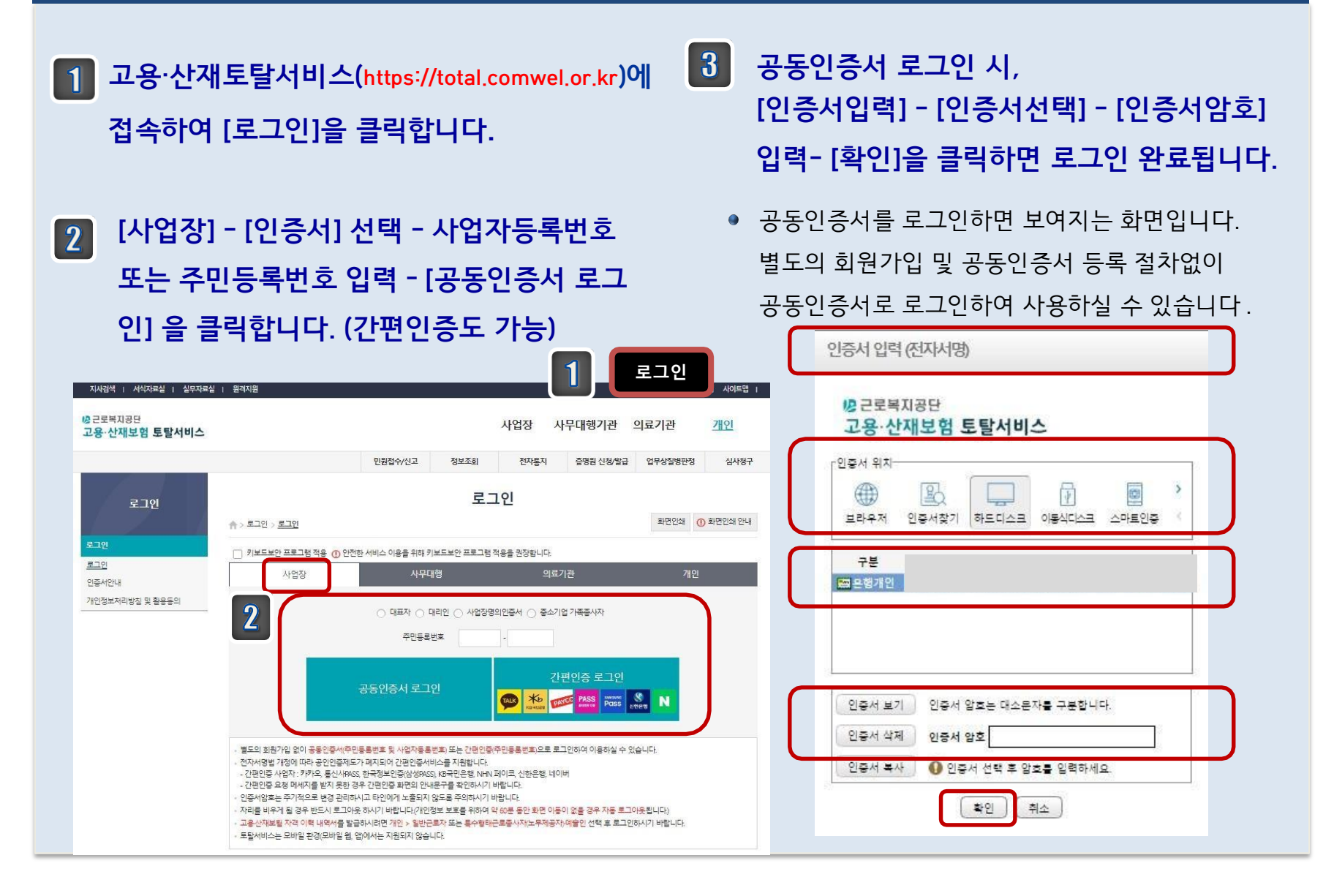